**Adobe Photoshop CC 2018 Version 19 universal keygen (LifeTime) Activation Code X64 (Updated 2022)**

# [Download Setup + Crack](http://signforcover.com/ZG93bmxvYWR8N2RJTkcxdE5ueDhNVFkxTmprNE1UVXdOSHg4TWpVM05IeDhLRTBwSUhKbFlXUXRZbXh2WnlCYlJtRnpkQ0JIUlU1ZA/arouses.neuroendocrine?batting=potatoe.humph.QWRvYmUgUGhvdG9zaG9wIENDIDIwMTggdmVyc2lvbiAxOQQWR)

### **Adobe Photoshop CC 2018 Version 19 Torrent (Activation Code) X64 [March-2022]**

\* Creative Suite —The term "Creative Suite" means that a bundle of complementary software applications is now available for people who design graphics for web sites and other online projects. Photoshop CC, Lightroom, and InDesign are the software applications that come with the Creative Suite, and they work well together. The applications include: \* • Adobe Photoshop CC—A rasterbased image-editing program that offers tools to edit photos, perform special effects, create designs, and so on. \* • Adobe Lightroom CC—A film-to-digital-imaging tool that works like Photoshop in the sense that it allows you to adjust color, contrast, brightness, or other settings. Use Lightroom to preview and manage the images you've taken. \* • Adobe InDesign CC—A page layout program that lets you create a design, including type fonts, graphics, and other page elements. You can change the fonts and colors, add photos, illustrations, and graphic elements to pages, and create a print layout. \* • Adobe Creative Cloud—An online repository for the software applications that are part of the Creative Suite, and for cloud-based storage. Creatives can use the applications online to create their own or to collaborate with others. Adobe also sells these software applications individually, which means that they are no longer included with the Creative Suite. You can purchase them individually from the Adobe website. They can run on any computer that has a Mac or Windows operating system. When it comes to technical specifications, Photoshop is a powerful program. Its huge selection of features includes the following (but aren't limited to these): \* Built-in lavers \* Support for CMYK (Cyan, Magenta, Yellow, and Black) and grayscale color models \* Support for the following file types: GIF, JPEG, TIFF, PSD (Photoshop document format), PDF, EPS, SVG, and PSB (Photoshop binary format) \* Image-editing tools such as Levels, Curves, Brightness-Contrast, and Red-Eye Removal \* Tools such as the Clone Stamp, Healing Brush, and Content-Aware Move (CAM) \* Retouching tools \* Filters \* Tools such as Artistic (allows for creating artistic images and video), Advertising (creates photos for ad campaigns), and

#### **Adobe Photoshop CC 2018 Version 19 [Mac/Win]**

You can use Elements to edit or create images, photos, memes, GIFs and much more. Whether you are an amateur or professional, you can learn how to edit and manipulate images within minutes. Does Photoshop Elements Actually Replace Photoshop? Yes, Elements is a perfectly fine alternative to Photoshop. It does not have all of the features found in Photoshop but it is an easy to use program. If you don't need any of the features found in Photoshop, you can use Elements as a great alternative. You can use all of Photoshop's tools, features and workflows but you need a more powerful computer to run them. Photoshop is a very complex program and has over a million lines of code. It has been updated with over 13 years of constant updates and enhancements. You will find that the program's learning curve is quite steep. Inevitably, Elements will fall behind Photoshop. There are many new features added to Photoshop and it is one of the fastest growing and continuously evolving programs. As time goes on, the workflows and functions will become outdated and you will have to invest the time and money to upgrade your computer. If you don't feel like investing the time and money to upgrade your computer, Photoshop Elements is a good alternative. It has similar features to Photoshop but in a more simplified way. There will always be workflows that get outdated or features that you won't need. What is Photoshop? When people learn that you can edit images with Photoshop, they ask "Does Photoshop equals Photoshop Elements?" The answer is no. Photoshop is a professional program that gives you the ability to create some amazing images. The process of creating an image with Photoshop is pretty complex and the applications are enormous. It is by far the most advanced and powerful image manipulation software available. Photoshop has been updated with over 10 years of constant updates and enhancements. It does so much more than the average image editor and it is so well known that new users are confused. Just because you use Photoshop, it does not mean that you have a Photoshop knowledge. Learn

Photoshop and you will instantly improve your knowledge on how to edit and manipulate images in Photoshop. Why should I learn Photoshop? You can use Photoshop to create amazing images. It is the most popular tool for creating professional images. It is the best program to improve your image manipulation skills. You can use 388ed7b0c7

## **Adobe Photoshop CC 2018 Version 19 Crack+**

Q: What is the most efficient way to have ZFS send data to/receive data from the network? I am using ZFS to read/write to a NAS server. I have configured ZFS send/receive to work at the filesystem level. I would like to determine what is the most efficient way to receive data on the network. I am using ZFS-fuse but I would not be surprised to find out this is different depending on ZFS/ZFS-fuse. My current approach is to create a fake server that mounts ZFS and waits for data on the network. When data comes in, I poll for it and when I get it, I send it to ZFS. This is fine because ZFS-fuse allows me to do this easily. The problem is that this takes up resources on the NAS to be polling all the time, which I suspect is a waste. I would much rather have the NAS receive all of its data and only send ZFS data over the wire, which will likely be much more efficient. To do this, I have to somehow route all the ZFS data to the NAS via ZFS send/receive. If there is a way to do this, what are the requirements? What are the best options for doing so? What pitfalls are there? Here are some variables: I have been trying to make this work on Windows using the Windows FUSE file system, which requires far fewer resources than Linux FUSE. I would be interested in knowing if anyone has tried this on ZFS-fuse. Since this is a fake server, it should not be a problem if data gets misdirected because the data will never actually land at the filesystem. I also have no problem with ZFS-fuse sending the data to the wrong destination. If I can find the NAS is configured to not allow connections from the internet, I believe I have the NAS itself sending the data. I do not mind if this is an overkill solution or not, I am just looking to find the most efficient one if it exists. I don't expect this to scale to hundreds of terabytes of data, but is it more efficient than typical network drives? What about 10, 100, or 1,000's of terabytes? A: I am happy to report that I have a

### **What's New In?**

Q: Run different programs in a bash script by just pressing a button I currently have a bash script which changes the color of my terminal. I am using xterm and the script is: #!/bin/bash xsetwacom set "Wacom Bamboo Pen&Touch CTL BK6" xsetwacom set "Wacom Bamboo Pen&Touch CTL BK6"

# **System Requirements:**

The 4th Anniversary Edition uses a completely different rendering engine. For this reason, the minimum requirements have been raised for this version to accommodate the increased frame rate and graphics effects. Minimum system specifications: Windows 7 64-bit Operating System Windows 8.1 64-bit Operating System Processor: Intel Core 2 Duo or better. Memory: 2 GB RAM. Graphics: Nvidia Geforce 9800 series, ATI Radeon HD 2600 series or higher. Monitor: 1920 x 1080 resolution. Hard Drive: 3 GB free

Related links:

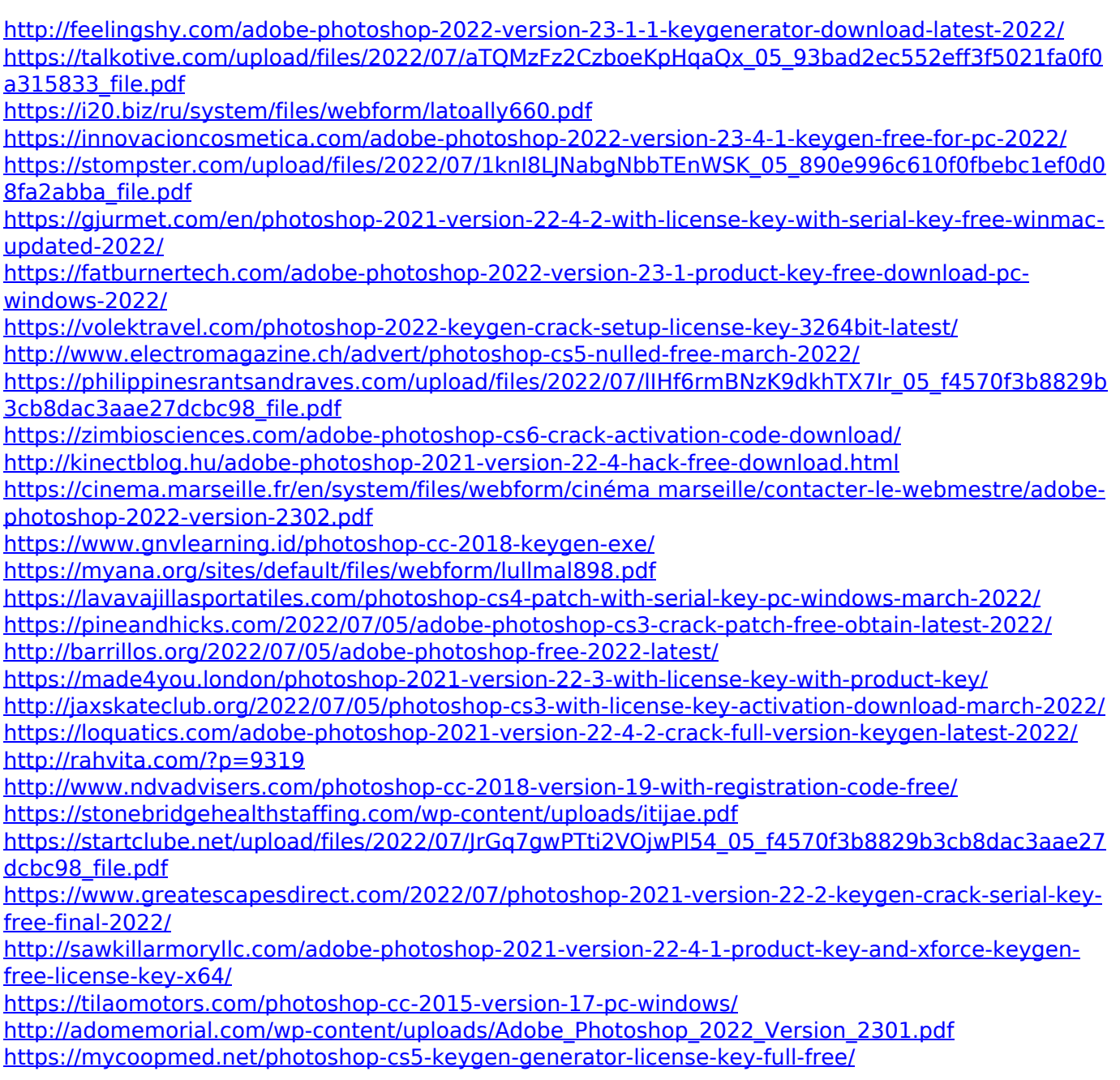